How To Install Custom Firmware On Iphone 4s
>>CLICK HERE<<<</p>

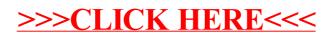